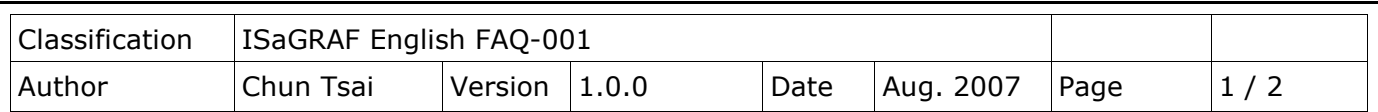

## **How to get counter value built in I-7000 & I-87K remote I/O modules?**

87051, 87052, 87053, 87054, 87055, 87058 & 87063 have built-in low speed D/I counters associated with each D/I channel. The max counter speed of these modules is 100Hz. The counter value is ranging from 0 to 65535 and can be reset to 0.

To use these D/I counters, connect these I/O modules with a last character – "C". For ex. "i\_87052C".

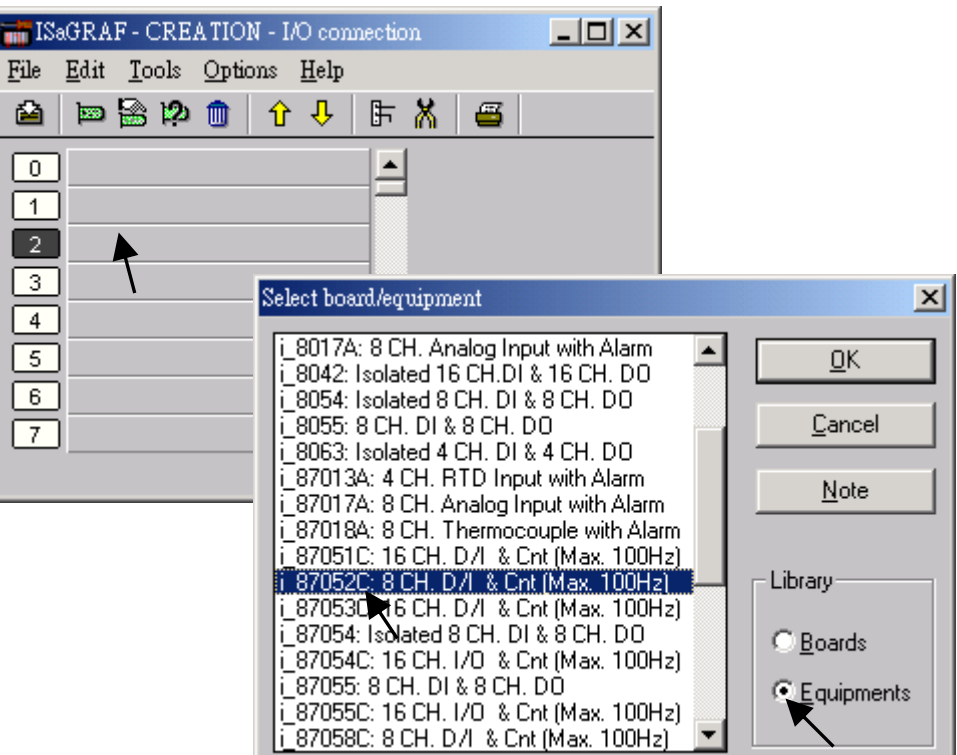

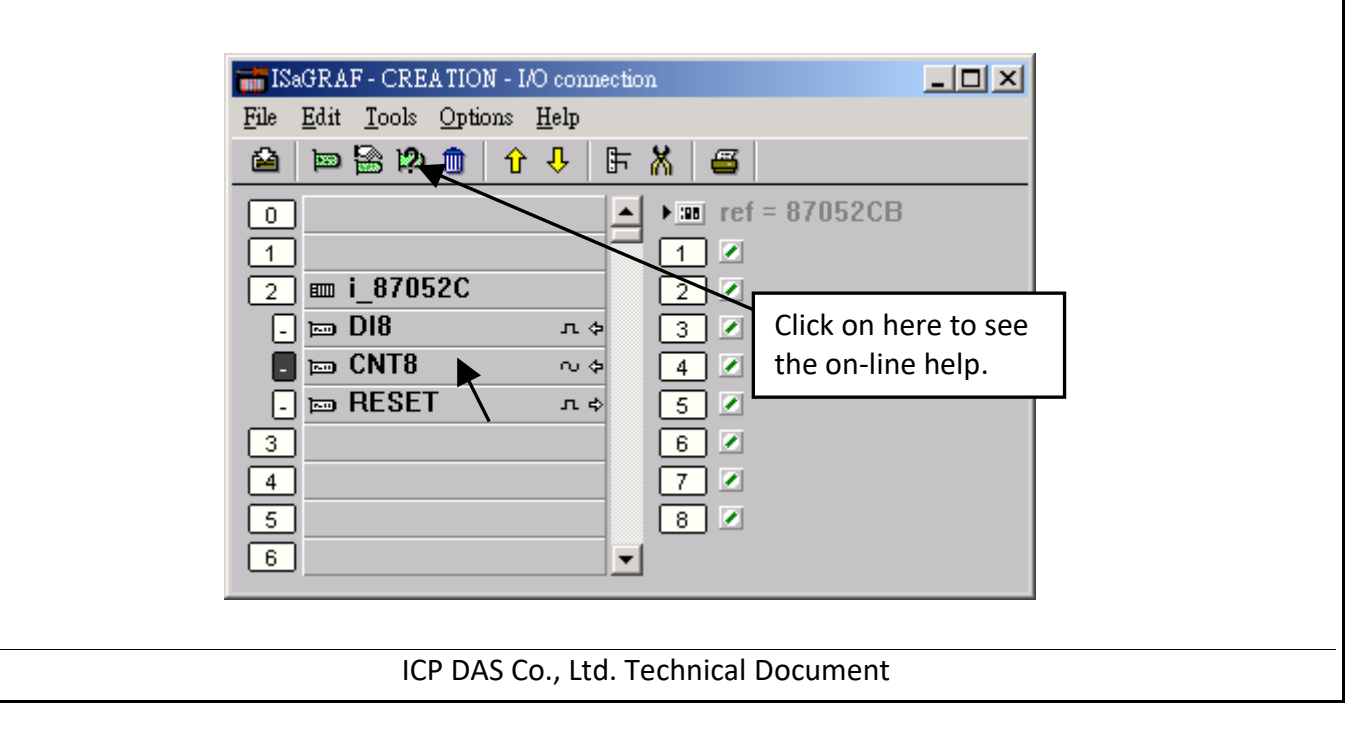

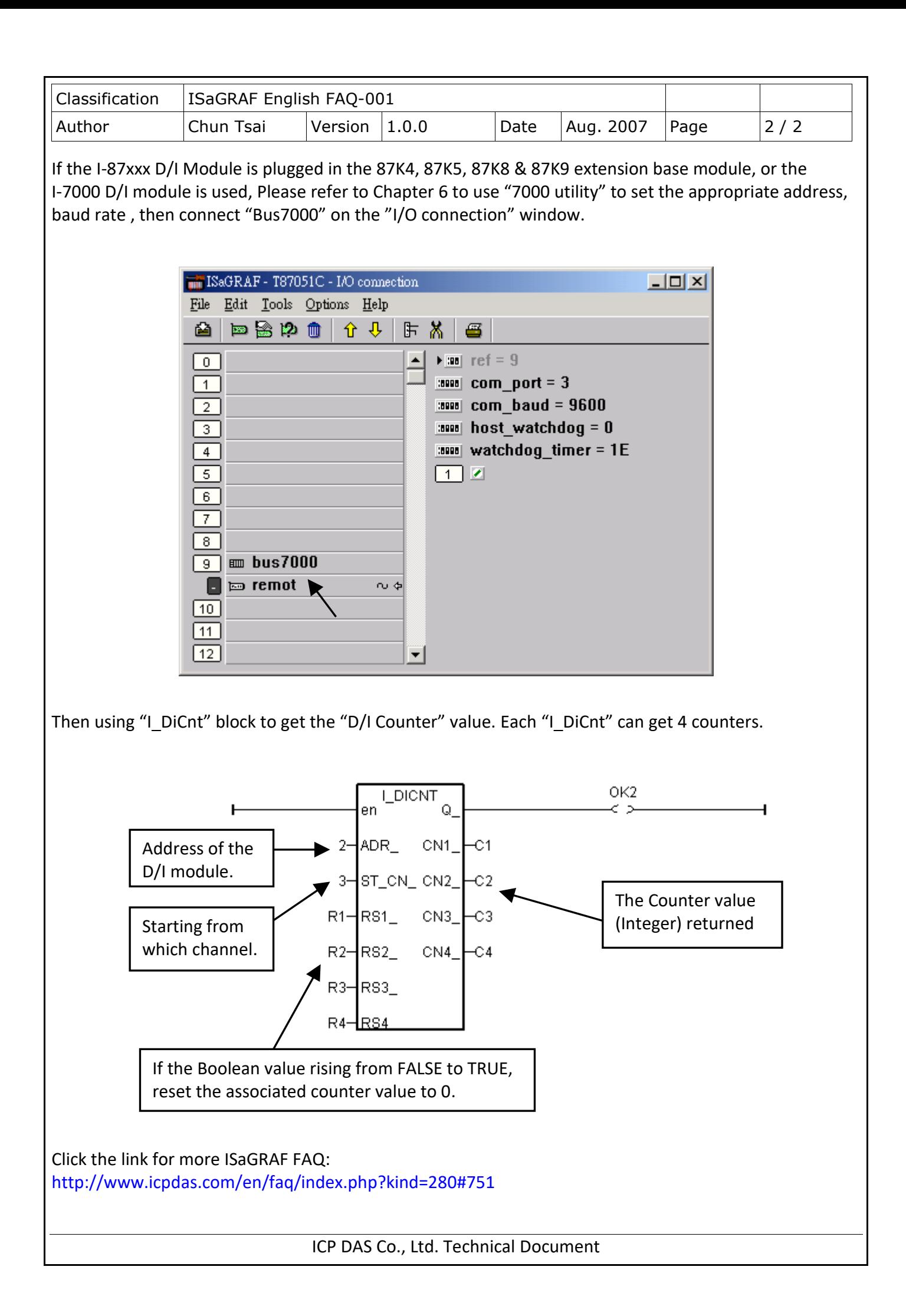